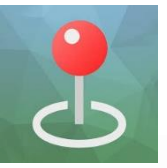

Avenza PDF Maps Tutorial Videos

## Avenza Basics [\(Android\)](https://www.youtube.com/watch?v=z3sj5AYC3EI) [\(IOS\)](https://www.youtube.com/watch?v=sywVQDF5wLo)

- For those who have never used Avenza, or has not used it in a long while and need a refresher

Map Management [\(Android\)](https://www.youtube.com/watch?v=XY-kaID6-c4) [\(IOS\)](https://www.youtube.com/watch?v=Ag7AzIWkhlY)

Importing maps, Uploading maps from computers, Managing Folders/Collections

Importing KML/KMZ and Shape Files into Avenza [\(Android\)](https://www.youtube.com/watch?v=lSNAEL-T2pA) [\(IOS\)](https://www.youtube.com/watch?v=1FC1umRRbvM)

Mapping and Data Collection [\(Android\)](https://www.youtube.com/watch?v=MakNElZaSAU) [\(IOS\)](https://www.youtube.com/watch?v=pFIzQjctpfk)

- Record GPS tracks, Using layers, Drawing lines and measuring distances, Navigation, Plot geotagged photos, and more!

## [Avenza GPS Accuracy](https://www.youtube.com/watch?v=-JF6W92585I)

Additional Videos available on the [Avenza YouTube Channel](https://www.youtube.com/channel/UCeZXZIkHlWtW73pfj6Vdr1A)